# Risk Illustrations - Report

Last Modified on 19/08/2022 4:11 pm BST

If you have edited any details within the Advanced Options screen, you will need to select 'Yes' or 'No' to the Capacity for Loss statement before continuing to the next step:

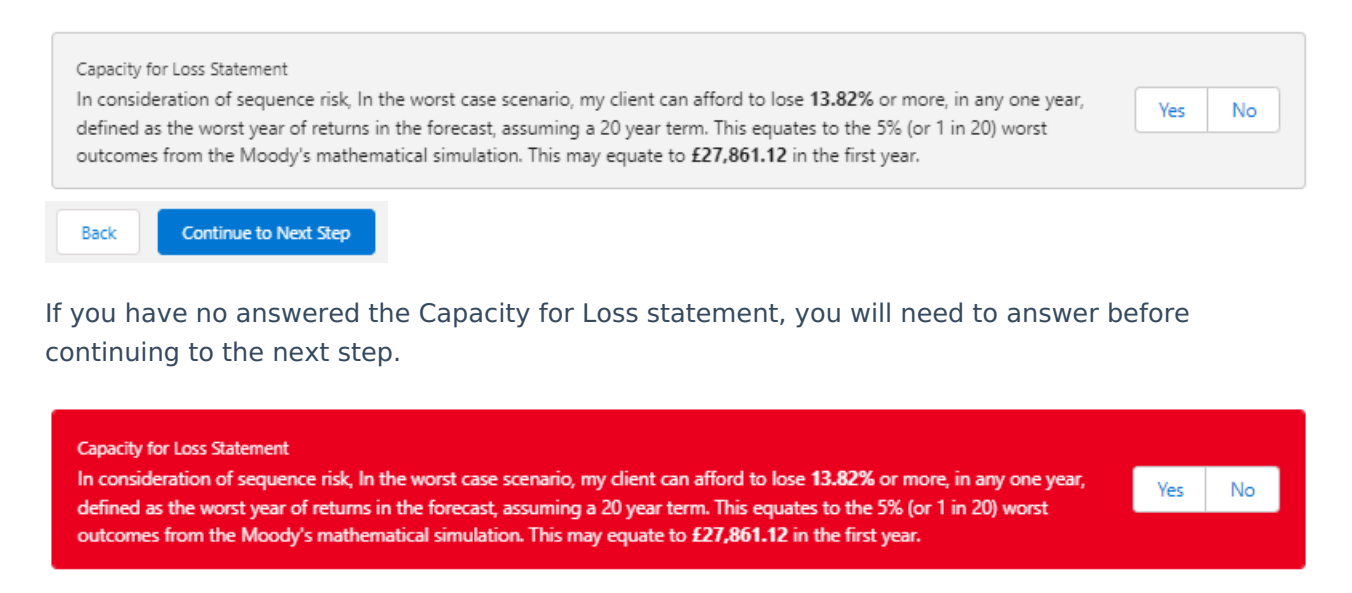

Back Continue to Next Step

The report screen shows a summary of the Illustration before you can download the report:

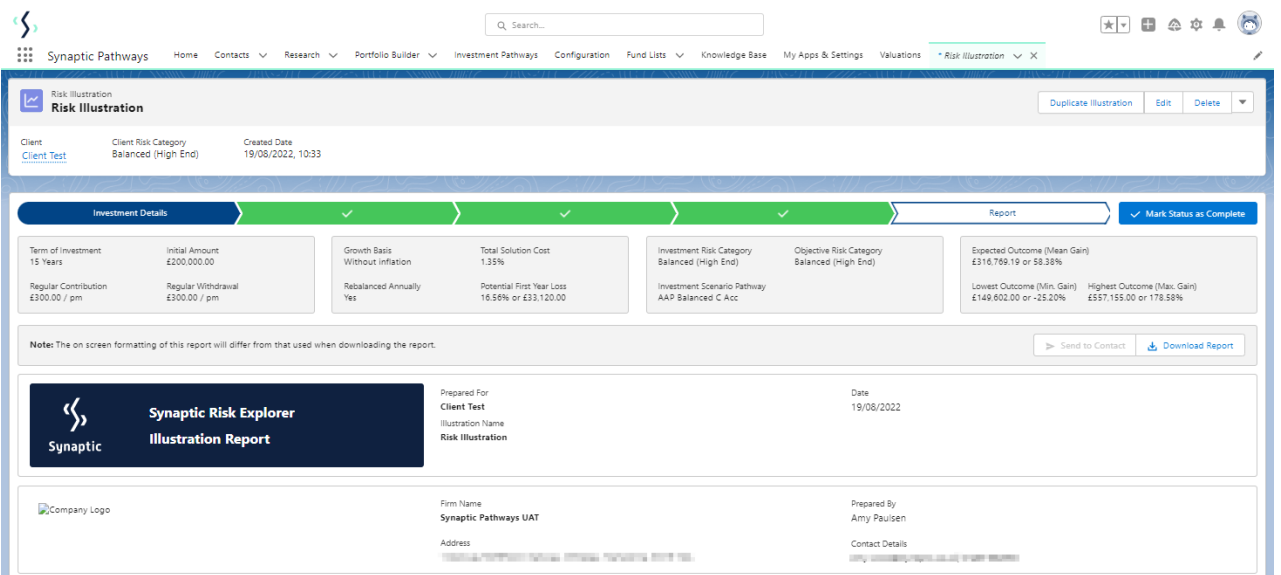

#### About the Synaptic Risk Explorer Illustration Report

#### The role of research and suitability

This research report is based on a client's specific circumstances and is part of a professional, goals-orientated, financial planning exercise.

In order to establish the suitability of a recommendation, an accurate illustration of the investment outcome must be shared with the client so<br>that 'informed consent' can be given.

The principle purpose of this report is to offer proof of suitability by using accurate data and sophisticated forecasts to show the role of risk in<br>meeting the client's goals and quantifying possible losses.

## Stochastic modelling using Moody's Analytics industry leading Economic Scenario Generator

The forecasts in this report are generated using the Moody's stochastic engine, the Economic Scenario Generator, ascribing probability to a full<br>range of viable investment outcomes.

#### This approach demonstrates an accuracy proven over many market cycles over many years.

It is the same methodology that is relied on extensively by many institutions in the management of investment risk and the optimisation of

#### Alignment of client's objectives to an appropriate investment risk category and asset allocation

.<br>This report details every aspect of risk relevant to a recommendation, includ<br>an investment strategy represented by a strategic asset allocation. ing the client's risk profile (attitude to risk) and correct alig

Risk categories are mapped to the scoring of the attitude to risk questionnaire

#### Clients can therefore rely on the correct alignment of their investment objective to the recommended investment strategy.

The role of risk in compliance

The report is structured around the classic risk governance model demonstrating

The client's 'need to take risk'<br>The client's 'risk profile' based on their attitude to risk revealed through use of the psychometric attitude to risk questiv<br>The client's 'risk profile' based on the investment journey, re

Quantifying the risk that a client is 'willing and able to take' is a regulatory requirement in MiFID II and FCA COBS.

## Sequence risk is acknowledged in this methodology as expected losses in the 'worst year' of the term are quantified (on a 1 in 20 years basis).

**Illustration Objective** Test Description **Client Risk Category** 

**Risk Category for Illustration** Balanced (High End)

Capacity for Loss

Recorded as the 'min gain', this represents one of the main calculations provided by the stochastic forecast, a 'value at risk' m<br>months), representing the extent of losses expected for given risk category.

Unlike more common volatility-based measures "value at risk" recognises the trend of the investment

The analysis in this report shows expected returns and expected losses over relevant investment horizons

#### The basis of effective client engagement and ongoing advice

Providing a full, accurate and meaningful illustration of an investment outcome is the correct basis for building a financial plan and building trust with a client.

easure (over 12

A client who understands the risks around their investment is more likely to commit to a strategy which they are comfortable with and remain<br>invested for the duration of the term.

Tailoring investment risk according to a client's 'need to take risk' and their 'risk profile' is dependent on their 'capacity for loss', an expert<br>determination made by the adviser.

.<br>The successful attainment of a client's goals will depend on the initial recommendation, ongoing reviews performed by the adviser and the<br>implementation of the firm's investment strategy, as evidenced in the following re

### **Illustration Research Summary**

Forecast Summary Based on Inv

Summary

Contributions During Term

Withdrawals During Term

Total Invested During Term

Adviser Fees

Regular Fee Total Over Term One off Fee for Advice

**Total Solution Cost** 

Initial Fee

Expected Outcome (Mean Gain)

Lowest Outcome (Min. Gain 5% Chance)

Highest Outcome (Max. Gain 5% Chance)

**Portfolio Charges<br>Total Portfolio Charges Anticipated** 

I

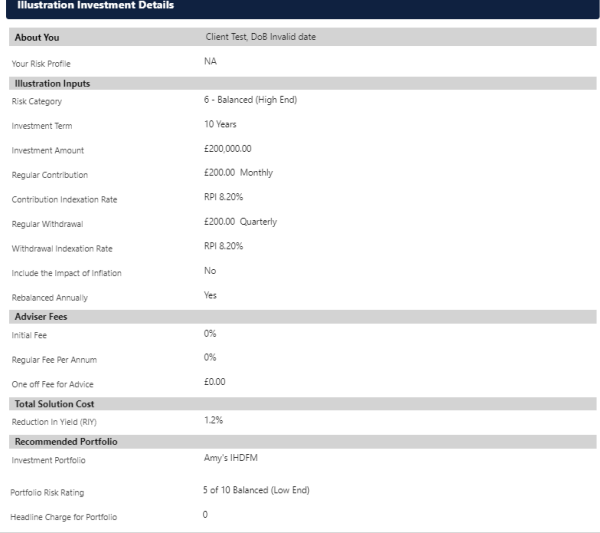

tment Scenario

£235.099.70

£11,699.90

£223,399.80

£267,623.51 or 13.83%

£162,828.00 or -30.74%

£405,684.00 or 72.56%

£14,984.64 or 5.6%

 $f = 0.00$ 

£0.00

 $£0.00$  or  $0\%$ 

The risk profile of the investment scenario is determined by mapping the 'min. gain value' (Lowest Outcome ), or 'Value at Risk' metric to the

Balanced Investors have an attitude to risk in the middle 50% of the investing population and are neither very risk averse nor inclined to seek riskie<br>investments. They often have some experience and understanding of inves

ent straten

Growth of the investment is (stochastically) projected in the forecast to assist with financial planning

Loss metrics (min. gain value) are included in the assessment of the Clients 'Capacity for Loss'.

Disclosure of costs and showing the impact of costs is mandatory (MiFID II), but also helps build trust and appreciation of value for money with the<br>client.

Include analysis of the impact of inflation on the Clients financial plans. The stochastic methodology is comprehensive and includes every viable<br>value for inflation across the term, with results reflecting all viable inve

Illustrations showing the impact of inflation can be alarming. Show the Client the impact of inflation on funds if not invested. Countering the impact<br>of inflation is an important role.

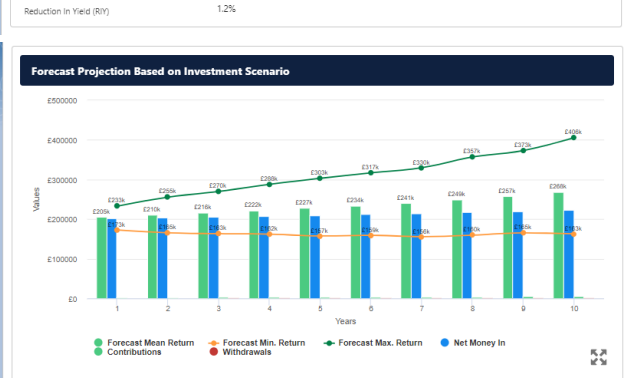

Fig. 1 Outcome Projection Forecast by Year of the Investment Term

#### Additional Information Forecast Outcome Projection

The output shows the forecasted return based on the criteria provided for the illustration and the overall suitability of the illustrations plan to meet<br>the objective. The graph shows the mean gain in each of the years in

.<br>The minimum and maximum gain values for each year are shown to provide an indication of the potentially loss that could be in potentially loss that could be in the little state. The purpose of the illustration is to show

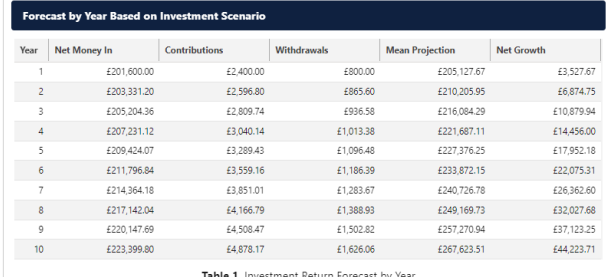

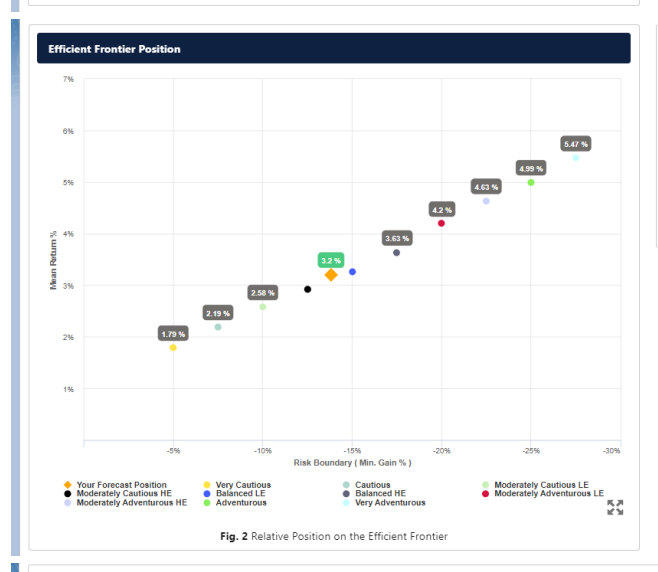

## nal Infe

Table of Returns

The table of returns shows the likely returns for each year of the investment, including the contributions, the withdrawals and the anticipated net<br>gain based on the mean or average gain in each year.

#### Additio ial Info

#### **Efficient Frontier**

The output shown here is the efficient frontier, which displays your target Portfolios Asset Allocation in relationship to the optimised and active<br>Synaptic Strategic Asset Class based Portfolios that are designed and upda

wouldnine.<br>If the mean return % is to the right of the curve then you may be taking more risk than required to achieve the return, if the mean return is too low<br>then you may need to consider taking more risk by adjusting o

In the regulatory risk governance model, 'the need to take risk' must be considered with a client's 'risk profile' or 'atkitude to risk', and must not<br>exceed a client's Capacity for Loss'. A client's capacity for loss inco

Use the efficient frontier and investment plot to demonstrate that a portfolio or fund is aligned for risk and return.

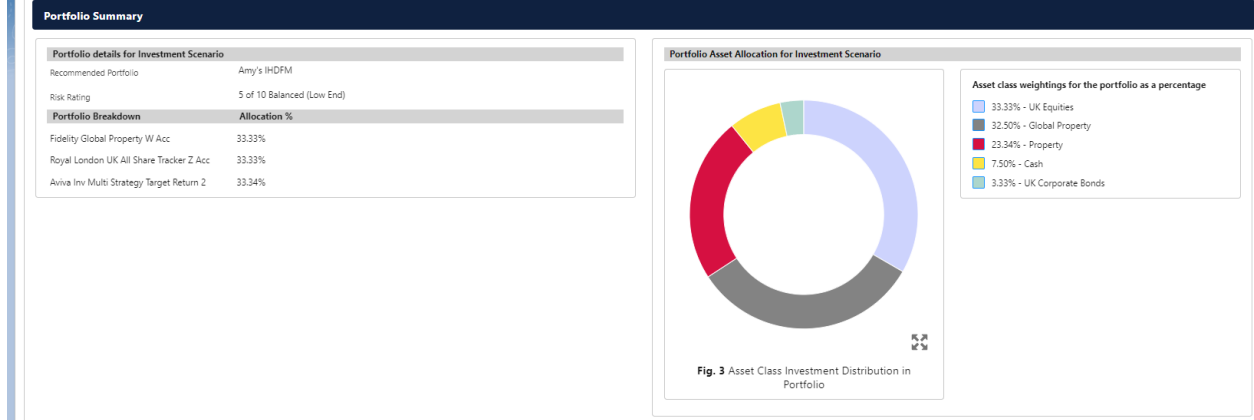

**Additional Information** 

## **Capacity for Loss MiFID II Complia**

#### **Capacity for Loss Questionnaire**

eration of sequence risk, In the worst case scenario, You agree you can afford to lose 13.82% or more, in any one year, defined as the worst<br>turns in the forecast, assuming a 20 year term. This equates to the 5% (or 1 in 2

- 10 to 14 yrs You will need to start spending the investment return at the following point in the future. ou<br>Nou don't have any significant outstanding debts and don't expect to incur any during the<br>period of my investment(e.g., mortgage or credit cards).  $\overline{2}$ Agree
- $\overline{\phantom{a}}$ Your spouse, partner or family member is likely to be able and willing to support you<br>financially if circumstances require. Strongly Agree ound be relatively easy for you to cut expenditure in retirement if circumstances.<br>It would be relatively easy for you to cut expenditure in retirement if circumstances Agree
- s You are flexible about your investment horizon. You could wait before using your
- 

#### **Discla** mer

Disclaimer declaration will appear here - this text can be your own words... and can be BOLD, ITALIC and completely flexible to your requirements

generic logo<br>COMDANY

Agree

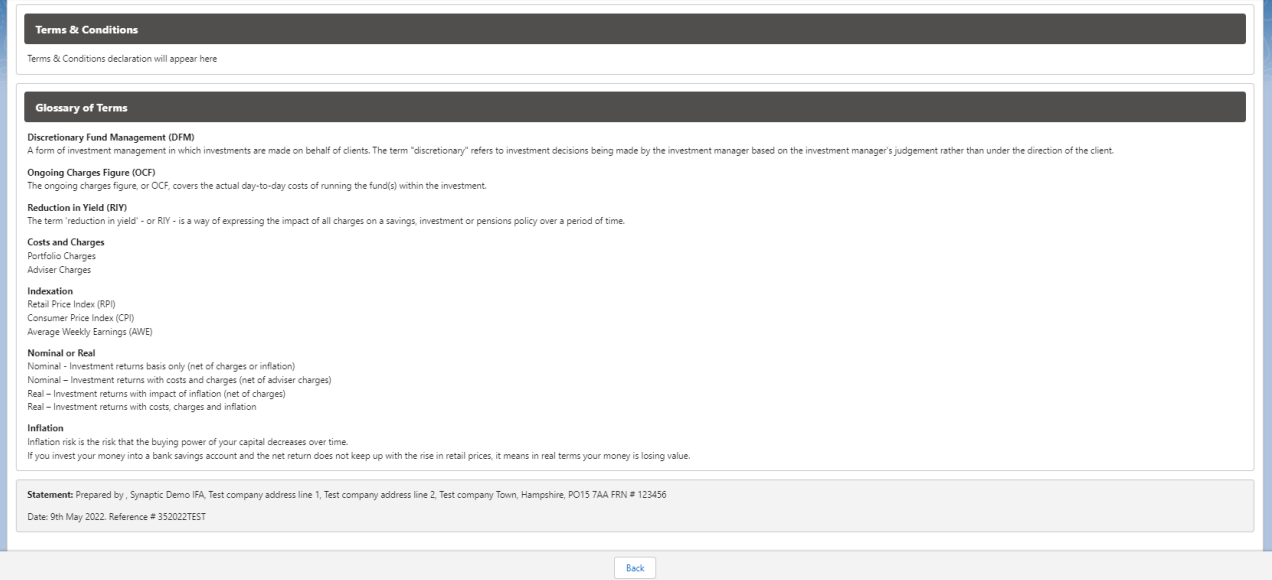

# To PDF the report, click 'Download Report'

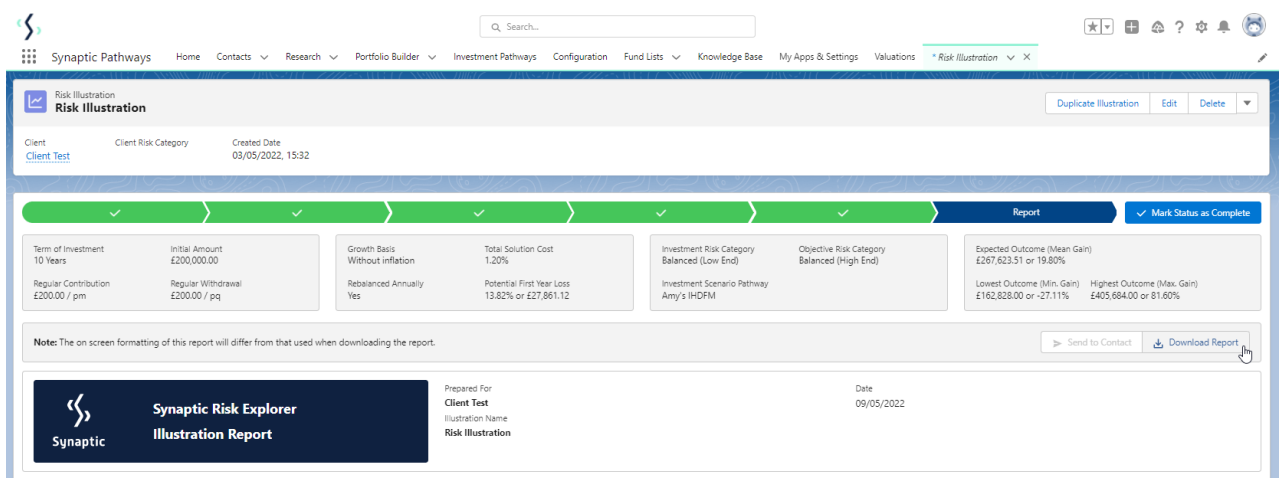

You can mark the status as complete in the top right of the screen:

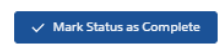